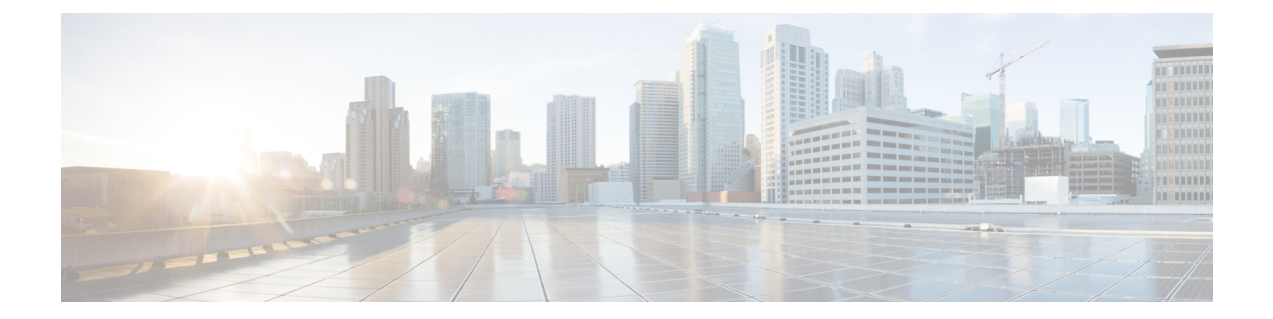

# **Local Policy Service Configuration Mode Commands**

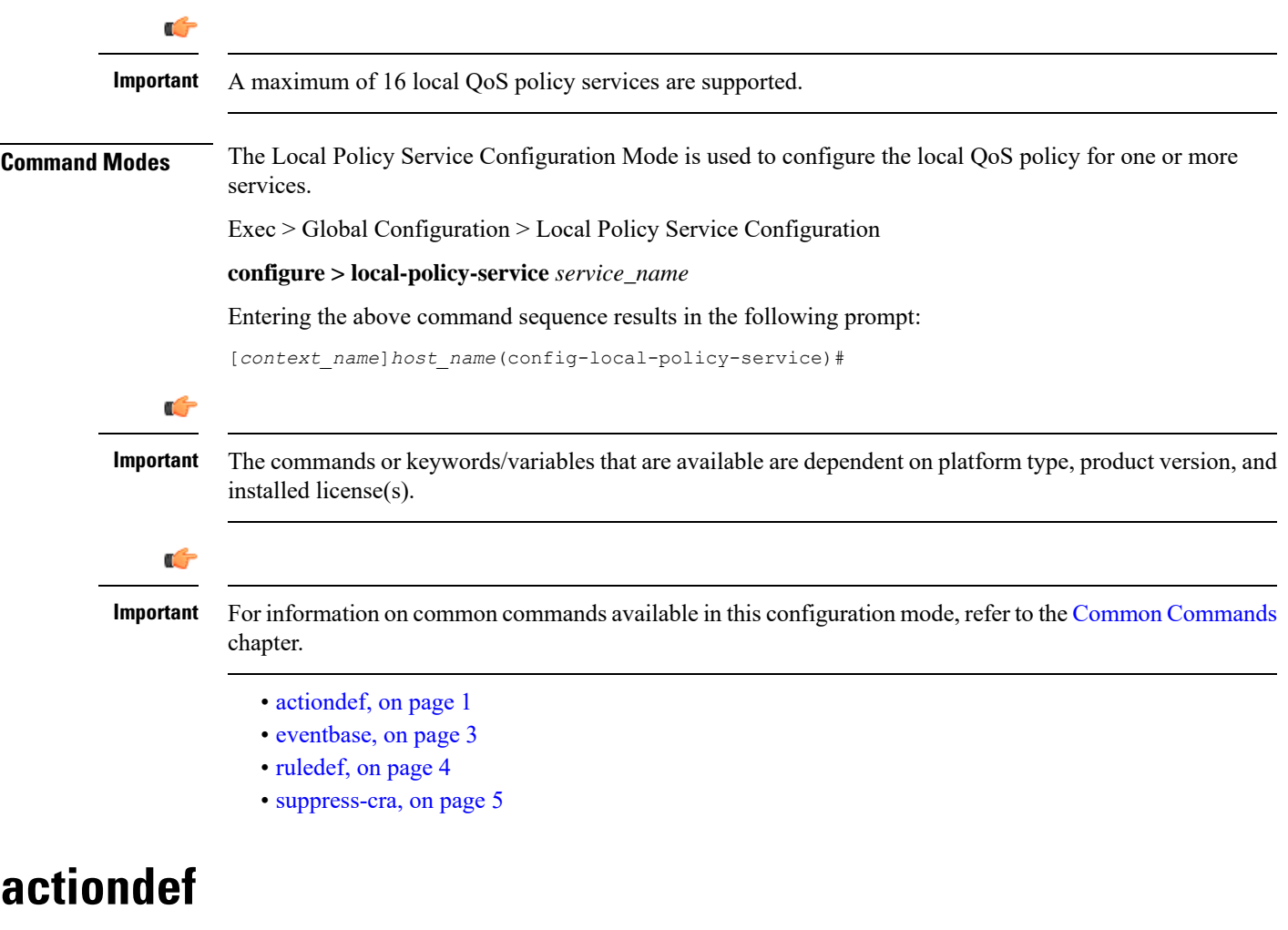

This command enables creating, configuring, or deleting action definitions for an event.

<span id="page-0-0"></span>**Product** P-GW

I

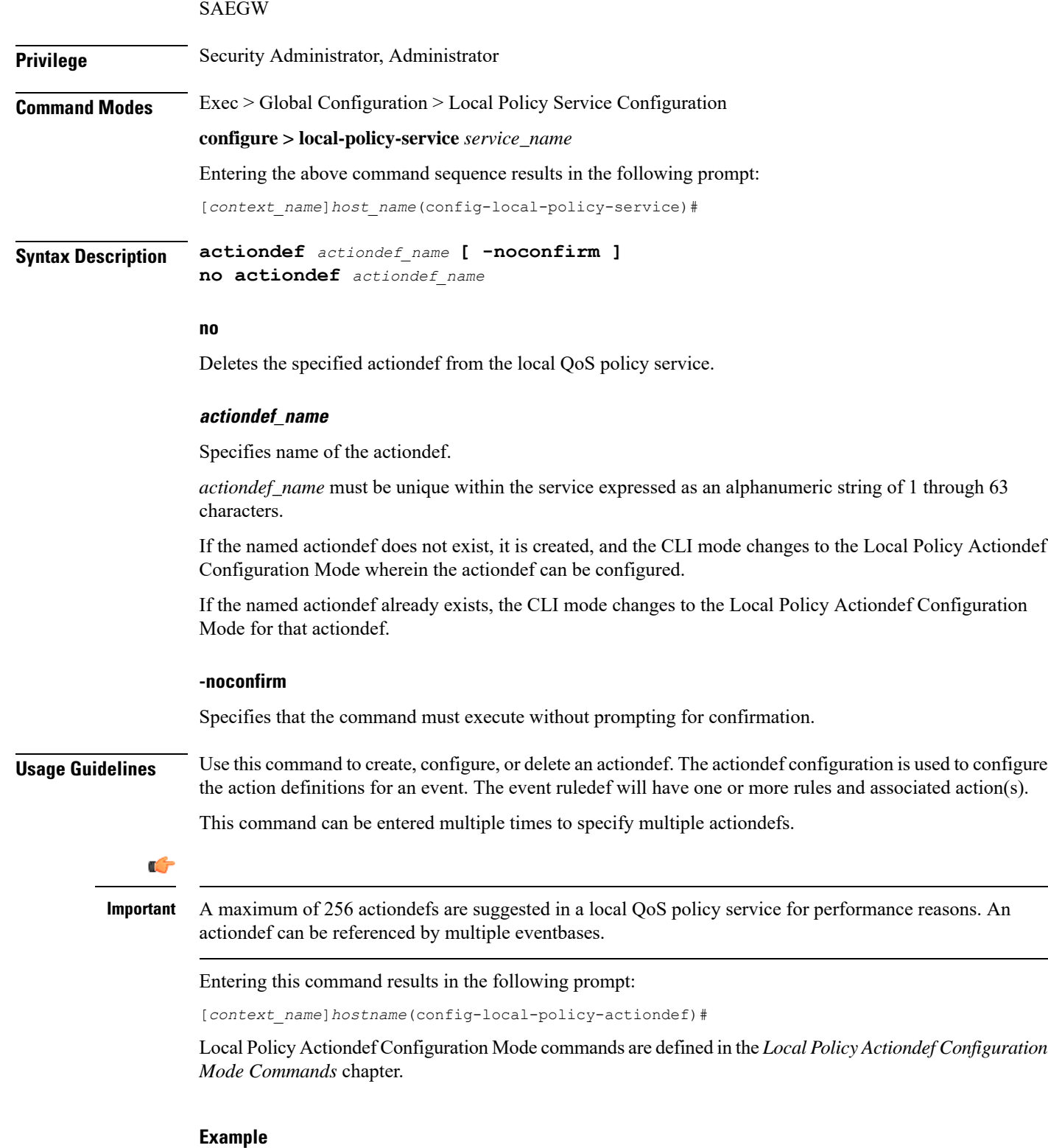

The following command creates an actiondef named *actiondef1* and enters the Local Policy Actiondef Configuration Mode:

**actiondef actiondef1**

# <span id="page-2-0"></span>**eventbase**

 $\mathbf{l}$ 

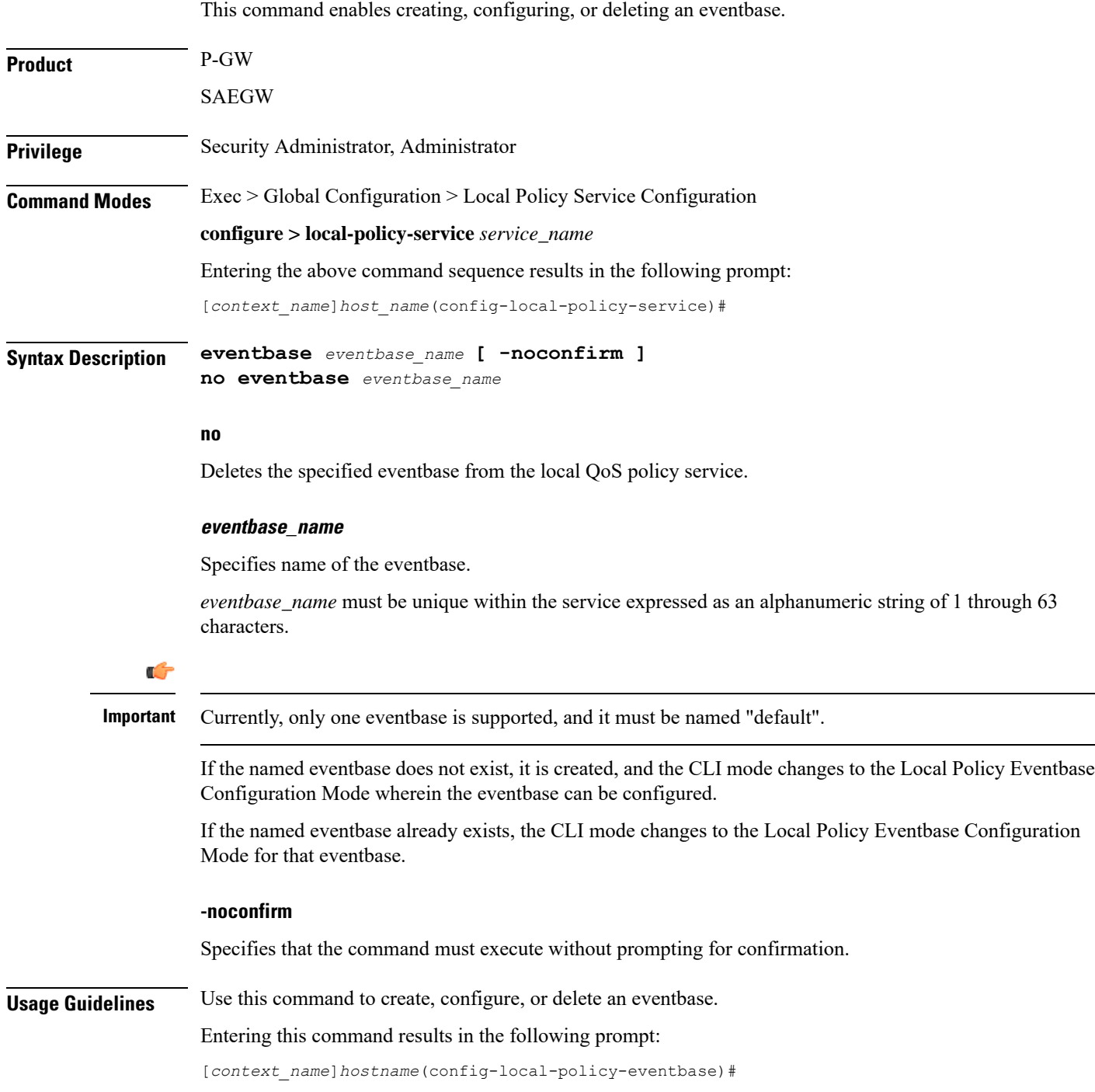

LocalPolicy Eventbase Configuration Mode commands are defined in the*Local Policy Eventbase Configuration Mode Commands* chapter.

#### **Example**

The following command creates an eventbase named *default* and enters the Local Policy Eventbase Configuration Mode:

**eventbase default**

# <span id="page-3-0"></span>**ruledef**

This command enables creating, configuring, or deleting a rule definition.

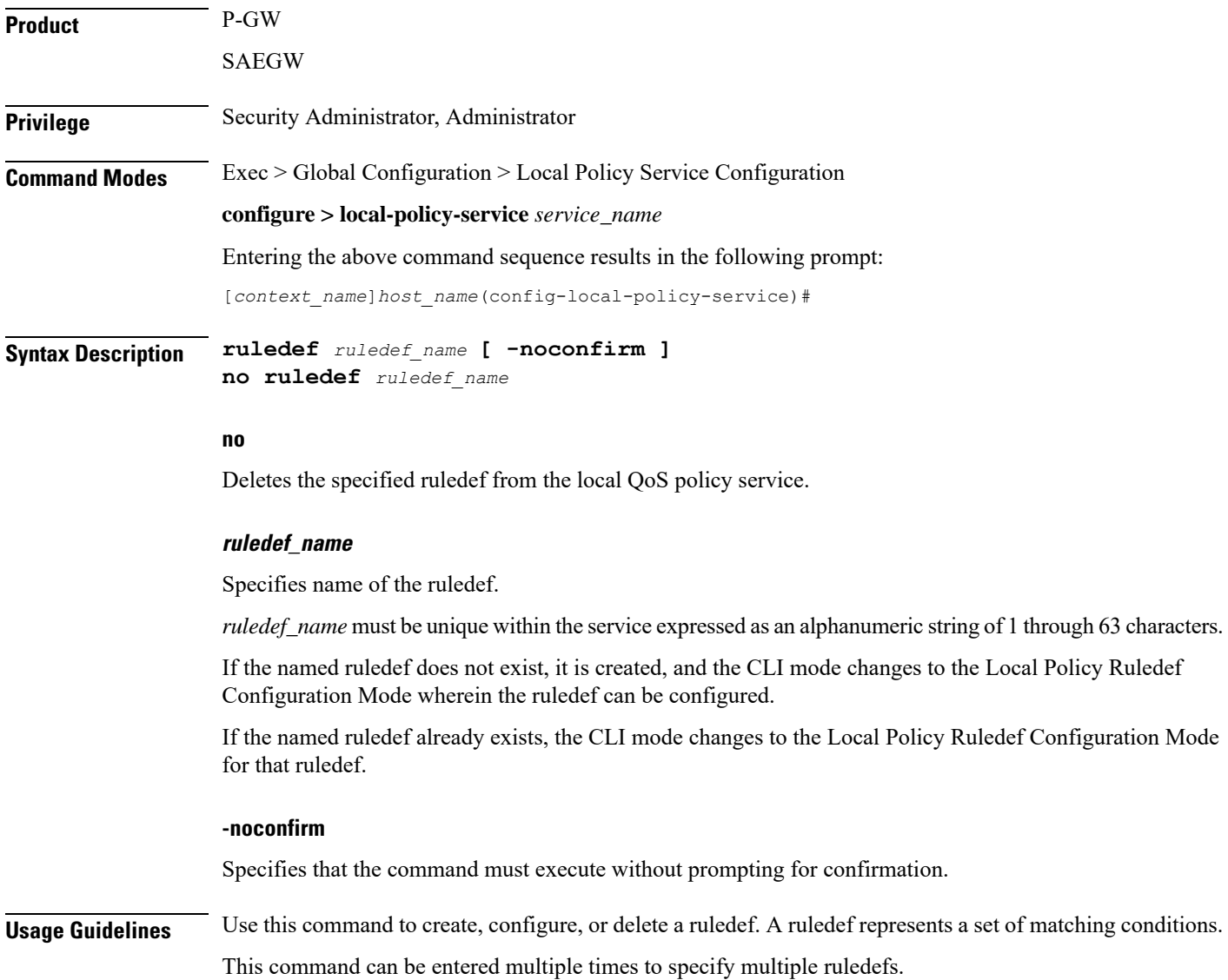

## Ú

**Important** A maximum 256 ruledefs are suggested in a local QoS policy service for performance reasons.

Entering this command results in the following prompt:

[*context\_name*]*hostname*(config-local-policy-ruledef)#

Local Policy Ruledef Configuration Mode commands are defined in the *Local Policy Ruledef Configuration Mode Commands* chapter.

### **Example**

The following command creates a ruledef named *rule5* and enters the Local Policy Ruledef Configuration Mode:

**ruledef rule5**

## <span id="page-4-0"></span>**suppress-cra**

This command allows to suppress the Change Reporting Action (CRA) for event triggers enabled in local policy configurations.

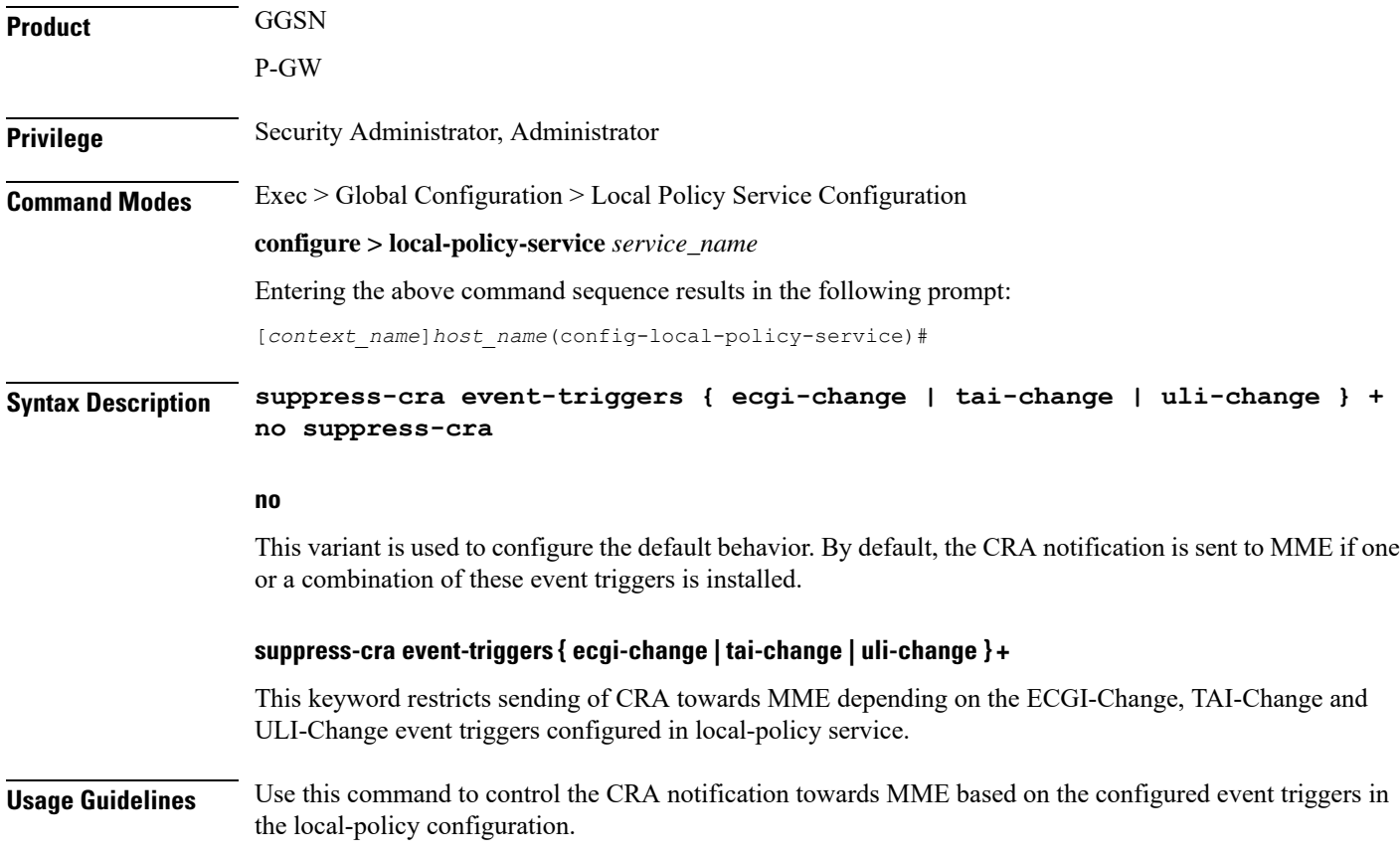

## **Example**

The following command suppresses CRA if ECGI-Change event trigger is installed:

**suppress-cra event-triggers ecgi-change**